# **Marketing Project**

\_\_\_\_\_\_

- 1. Goal
- 2. Audience
- 3. Message
- 4. Distribution
- 5. Copy

# **ADRC Dementia Care Specialist**

Dementia Care Specialists at the ADRC provide many services including cognitive screening, early-stage support, care planning, and education. They support individuals, families, employers, and communities dealing with the results of dementia illnesses.

## **Get Support Dealing with Dementia**

Individuals, families, employers, and communities can get support for dealing with the results of dementia illnesses at the ADRC. Our Dementia Care Specialists provide many services including cognitive screening, early-stage support, care planning, and education.

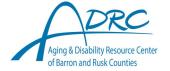

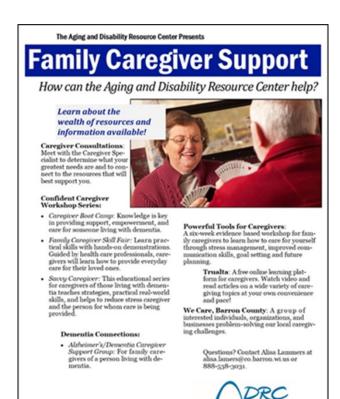

of Barron and Rusk Counties

The Aging and Disability Resource Center Presents

# Family Caregiver Support

How can the Aging and Disability Resource Center help?

Learn about the wealth of resources and information available!

Caregiver Consultations: Meet with the Caregiver Specialist to determine what your greatest needs are and to connect to the resources that will best support you.

## Confident Caregiver Workshop Series:

- Caregiver Boot Camp:
  Knowledge is key in providing support,
  empowerment, and care for someone living
  with dementia.
- Family Caregiver Skill Fair: Learn practical skills with hands-on demonstrations. Guided by health care professionals, caregivers will learn how to provide everyday care for their loved ones.
- Survy Caregiver: This educational series for caregivers of those living with dementia teaches strategies, practical real-world skills, and helps to reduce stress caregiver and the person for whom care is being provided.

#### Dementia Connections:

Alzheimer's/Dementia Caregiver Support Group: For family caregivers of a person living with dementia.

Find us on ( ) @ADRCBarron and @ADRCLadysmith

Powerful Tools for Caregivers: A six-week evidence based workshop for family caregivers to learn how to care for yourself through stress management, improved commu-nication skills, goal setting and future planning.

Trualta: A free online learning platform for caregivers. Watch video and read articles on a wide variety of caregiving topics at your own convenience and pace!

We Care, Barron County: A group of in-terested individuals, organizations, and busi-nesses problem-solving our local caregiving challenges.

Questions? Contact Alisa Lammers at alisa.lamers⊕eo.barron.wi.us or 888-538-3031.

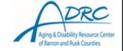

6. Layout & Proportion

Find us on 🜎 @ADRCBarron and @ADRCLadysmith

7. Images

8. Fonts

9. Color

10. Accessibility

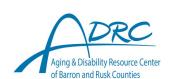

# Web sites for presentation

#### Goal

blog.hubspot.com/marketing/goals-of-marketing

#### **Audience**

- https://www.adobe.com/express/learn/blog/target-audience
- https://www.business.com/articles/identify-your-target-audience
- https://www.dhs.wisconsin.gov/stats/index.htm
- https://www.dhs.wisconsin.gov/aging/demographics.htm

#### <u>Message</u>

- Clear Communication Index: www.cdc.gov/ccindex/pdf/clear-communication-user-guide.pdf
- https://www.cdc.gov/healthliteracy/developmaterials/guidancestandards.html

#### Distribution

- Set up social media: <a href="https://www.hhs.gov/web/social-media/getting-started/index.html">https://www.hhs.gov/web/social-media/getting-started/index.html</a>
- https://www.indeed.com/career-advice/career-development/advertising-media

### <u>Copy</u>

- https://www.cdc.gov/ccindex/everydaywords/index.html
- www.cdc.gov/nceh/clearwriting/docs/Clear\_Writing\_Assessment-508.pdf
- Passive voice checker: <a href="https://www.grammarly.com/passive-voice-checker">https://www.grammarly.com/passive-voice-checker</a>
- https://www.grammarly.com
- Proofing checklist: <a href="https://www.writersdigest.com/write-better-fiction/copy-editing-proofreading-checklist-writers-need">https://www.writersdigest.com/write-better-fiction/copy-editing-proofreading-checklist-writers-need</a>

## <u>Layout & Proportion</u>

- <a href="https://www.masterclass.com/articles/elements-of-design-explained">https://www.masterclass.com/articles/elements-of-design-explained</a>
- White space: https://www.canva.com/learn/white-space-design
- Design tips: www.canva.com/learn/graphic-design-tips-non-designers

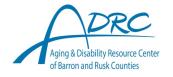

#### **Images**

- My favorite: <a href="https://pixabay.com">https://pixabay.com</a>
- ◆ List of image sources: <a href="https://zapier.com/blog/best-free-stock-photos">https://zapier.com/blog/best-free-stock-photos</a>
- Nice icons, check the license on use: https://thenounproject.com
- Rule of thirds: <a href="https://www.interaction-design.org/literature/article/rule-of-thirds-examples-rule-of-thirds-examples-10">https://www.interaction-design.org/literature/article/rule-of-thirds-examples-rule-of-thirds-examples-10</a>
- Cropping: <a href="https://digital-photography-school.com/tips-cropping-better-composition">https://digital-photography-school.com/tips-cropping-better-composition</a>
- Convert pdf to jpeg: <a href="https://www.zamzar.com/convert/pdf-to-jpg">https://www.zamzar.com/convert/pdf-to-jpg</a>

#### **Fonts**

- https://fonts.google.com/knowledge/choosing\_type/a\_checklist\_for\_choosing\_type
- Color converter: <a href="https://easyretro.io/tools/rgb-to-cmyk">https://easyretro.io/tools/rgb-to-cmyk</a>
- Pantone color converter: https://www.coderstool.com/pantone-cmyk
- Select a color theme in Word or Excel: <a href="https://support.microsoft.com/en-us/office/change-a-theme-and-make-it-the-default-in-word-or-excel-c846f997-968e-4daa-b2d4-42bd2afef904#:~:text=more%20about%20themes-,Choose%20a%20standard%20color%20theme,the%20color%20set%20you%20want.&text=Tip%3A%20The%20first%20group%20of,colors%20in%20the%20current%20theme.</p>

#### Accessibility

- www.dhs.wisconsin.gov/wistech/creating-accessible-content.pdf
- Quick cards related to different software: <a href="https://www.dhs.wisconsin.gov/library/collection/p-03450">https://www.dhs.wisconsin.gov/library/collection/p-03450</a>
- Contrast checker: <a href="https://contrastchecker.com">https://contrastchecker.com</a>
- https://www.dhs.wisconsin.gov/wistech/information-communication-technology.htm

#### A few extras

- Good source from software and other training: <a href="https://www.linkedin.com/learning/">https://www.linkedin.com/learning/</a>
- Learn about charts:
- https://stephanieevergreen.com/data-visualization-checklist
- https://stephanieevergreen.com/rate-your-visualization

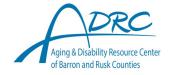